## <span id="page-0-0"></span>Análise de diagnóstico

Tiago M. Magalhães

Departamento de Estatística - ICE-UFJF

Juiz de Fora, 08 de maio de 2024

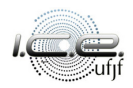

## Roteiro

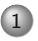

### [Introdução](#page-2-0)

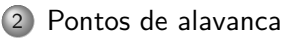

#### [Pontos influentes](#page-23-0)

## [Aplicação](#page-50-0)

[Referências bibliográficas](#page-62-0)

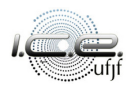

## <span id="page-2-0"></span>Roteiro

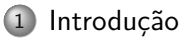

- [Pontos de alavanca](#page-15-0)
- [Pontos influentes](#page-23-0)
- [Aplicação](#page-50-0)
- 5 [Referências bibliográficas](#page-62-0)

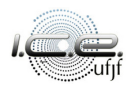

#### Suponham que  $Y_1, Y_2, \ldots, Y_n$  tais que

<span id="page-3-0"></span>
$$
Y_{\ell} = \mathbf{x}_{\ell}^{\top} \boldsymbol{\beta} + \varepsilon_{\ell}, \ \ell = 1, 2, \dots, n,
$$
 (1)

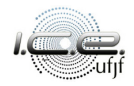

Suponham que Y<sub>1</sub>, Y<sub>2</sub>, ..., Y<sub>n</sub> tais que

$$
Y_{\ell} = \mathbf{x}_{\ell}^{\top} \boldsymbol{\beta} + \varepsilon_{\ell}, \ \ell = 1, 2, \ldots, n,
$$
 (1)

 ${\sf em}$  que  ${\sf x}_\ell = (x_{\ell 1}, x_{\ell 2}, \ldots, x_{\ell p})^\top$  é conhecido,  $\boldsymbol \beta = (\beta_1, \beta_2, \ldots, \beta_p)^\top$  é um vetor de parâmetros desconhecidos a serem estimados, *ε*1*, ε*2*, . . . , ε*<sup>n</sup> são variáveis aleatórias independentes e com a mesma variância *σ* 2 , também desconhecida, a ser estimada.

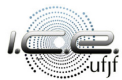

Suponham que Y<sub>1</sub>, Y<sub>2</sub>, ..., Y<sub>n</sub> tais que

$$
Y_{\ell} = \mathbf{x}_{\ell}^{\top} \boldsymbol{\beta} + \varepsilon_{\ell}, \ \ell = 1, 2, \ldots, n,
$$
 (1)

 ${\sf em}$  que  ${\sf x}_\ell = (x_{\ell 1}, x_{\ell 2}, \ldots, x_{\ell p})^\top$  é conhecido,  $\boldsymbol \beta = (\beta_1, \beta_2, \ldots, \beta_p)^\top$  é um vetor de parâmetros desconhecidos a serem estimados, *ε*1*, ε*2*, . . . , ε*<sup>n</sup> são variáveis aleatórias independentes e com a mesma variância *σ* 2 , também desconhecida, a ser estimada.

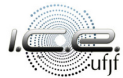

A Equação [\(1\)](#page-3-0) pode ser escrita de forma matricial, da seguinte forma:

$$
Y = X\beta + \varepsilon, \tag{2}
$$

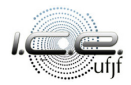

A Equação [\(1\)](#page-3-0) pode ser escrita de forma matricial, da seguinte forma:

$$
\mathbf{Y} = \mathbf{X}\boldsymbol{\beta} + \boldsymbol{\varepsilon},\tag{2}
$$

em que  $\textbf{Y}=(Y_1,Y_2,\ldots,Y_n)^{\top}$ ,  $\textbf{X}=(\textbf{x}_1,\textbf{x}_2,\ldots,\textbf{x}_n)^{\top}$  é a matriz de plane- $\mathfrak{j}$ amento e  $\boldsymbol{\varepsilon} = (\varepsilon_1, \varepsilon_2, \ldots, \varepsilon_n)^\top$ , com

$$
\mathbb{E}(\varepsilon) = \mathbf{0} \text{ e } \text{Var}(\varepsilon) = \sigma^2 I_n.
$$

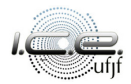

A Equação [\(1\)](#page-3-0) pode ser escrita de forma matricial, da seguinte forma:

$$
\mathbf{Y} = \mathbf{X}\boldsymbol{\beta} + \boldsymbol{\varepsilon},\tag{2}
$$

em que  $\boldsymbol{Y}=(Y_1,Y_2,\ldots,Y_n)^\top$ ,  $\boldsymbol{X}=(\boldsymbol{x}_1,\boldsymbol{x}_2,\ldots,\boldsymbol{x}_n)^\top$  é a matriz de plane- $\mathsf{jamento}\mathrel{\mathbf{e}}\varepsilon=(\varepsilon_1,\varepsilon_2,\ldots,\varepsilon_n)^\top$ , com

$$
\mathbb{E}(\varepsilon) = \mathbf{0} \text{ e } \text{Var}(\varepsilon) = \sigma^2 \mathbf{I}_n.
$$

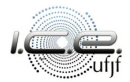

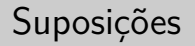

A relação entre as variáveis resposta e as preditoras é linear;

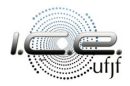

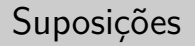

- A relação entre as variáveis resposta e as preditoras é linear;
- Os erros:

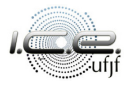

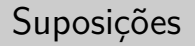

- A relação entre as variáveis resposta e as preditoras é linear;
- Os erros:
	- têm média zero;

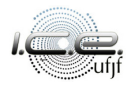

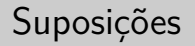

- A relação entre as variáveis resposta e as preditoras é linear;
- Os erros:
	- têm média zero;
	- variância constante;

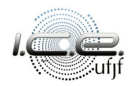

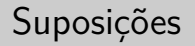

- A relação entre as variáveis resposta e as preditoras é linear;
- Os erros:
	- têm média zero;
	- variância constante;
	- e são não correlacionados.

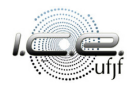

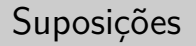

A relação entre as variáveis resposta e as preditoras é linear;

Os erros:

- têm média zero;
- variância constante;
- e são não correlacionados.

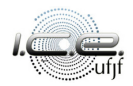

## <span id="page-15-0"></span>Roteiro

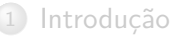

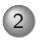

#### 2 [Pontos de alavanca](#page-15-0)

#### [Pontos influentes](#page-23-0)

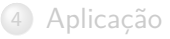

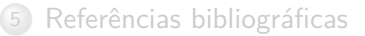

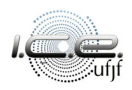

#### Seja a matriz chapéu (hat matrix) **H** = **X**(**X**>**X**) <sup>−</sup>1**X**>, com o seu *`*-ésimo

elemento da diagonal é dado por

$$
h_{\ell\ell} = \mathbf{x}_{\ell} (\mathbf{X}^{\top} \mathbf{X})^{-1} \mathbf{x}_{\ell}^{\top}.
$$

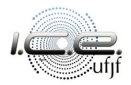

Seja a matriz chapéu (hat matrix) **H** = **X**(**X**>**X**) <sup>−</sup>1**X**>, com o seu *`*-ésimo elemento da diagonal é dado por

$$
h_{\ell\ell} = \mathbf{x}_{\ell} (\mathbf{X}^{\top} \mathbf{X})^{-1} \mathbf{x}_{\ell}^{\top}.
$$

h*``* é uma medida de distância entre *`*-ésima observação e o espaço **x**.

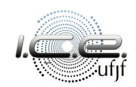

Seja a matriz chapéu (hat matrix) **H** = **X**(**X**>**X**) <sup>−</sup>1**X**>, com o seu *`*-ésimo elemento da diagonal é dado por

$$
h_{\ell\ell} = \mathbf{x}_{\ell} (\mathbf{X}^{\top} \mathbf{X})^{-1} \mathbf{x}_{\ell}^{\top}.
$$

h*``* é uma medida de distância entre *`*-ésima observação e o espaço **x**.

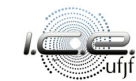

## Pontos de alavanca

Observações:

O tamanho médio da diagonal de **H** é p*/*n;

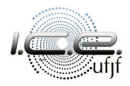

Observações:

- O tamanho médio da diagonal de **H** é p*/*n;
- $\bullet$  Um ponto é considerado de alavanca, quando  $h_{\ell\ell} > 2p/n$ ;

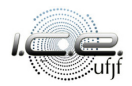

Observações:

- O tamanho médio da diagonal de **H** é p*/*n;
- $\bullet$  Um ponto é considerado de alavanca, quando  $h_{\ell\ell} > 2p/n$ ;
- **·** Uma observação com grande  $h_{\ell\ell}$  e um grande resíduo, provavelmente, será um ponto influente.

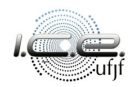

Observações:

- O tamanho médio da diagonal de **H** é p*/*n;
- $\bullet$  Um ponto é considerado de alavanca, quando  $h_{\ell\ell} > 2p/n$ ;
- **·** Uma observação com grande  $h_{\ell\ell}$  e um grande resíduo, provavelmente, será um ponto influente.

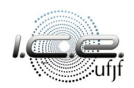

## <span id="page-23-0"></span>Roteiro

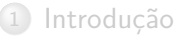

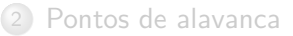

#### [Pontos influentes](#page-23-0)

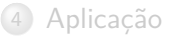

[Referências bibliográficas](#page-62-0)

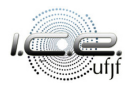

As medidas de influência são aquelas que medem o efeito da exclusão da *`*-ésima observação.

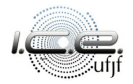

## Pontos influentes

**·** Distância de Cook, mede o efeito em  $\hat{\beta}$ ;

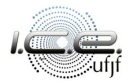

## Pontos influentes

#### **□** Distância de Cook, mede o efeito em  $\widehat{β}$ ;

**o** Dfbetas, mede o efeito em  $\hat{\beta}_m$ ,  $m = 1, 2, \ldots, p$ ;

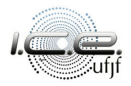

## Pontos influentes

- **■** Distância de Cook, mede o efeito em  $\hat{\beta}$ ;
- **□** Dfbetas, mede o efeito em  $\hat{\beta}_m$ , *m* = 1, 2, . . . , *p*;
- Dffits, mede o efeito em  $\hat{Y}_{\ell}$ ,  $\ell = 1, 2, \ldots, n;$

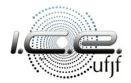

- **■** Distância de Cook, mede o efeito em  $\hat{\beta}$ ;
- **□** Dfbetas, mede o efeito em  $\hat{\beta}_m$ , *m* = 1, 2, . . . , *p*;
- Dffits, mede o efeito em  $\hat{Y}_{\ell}$ ,  $\ell = 1, 2, \ldots, n;$
- Covratio, mede o efeito na matriz de covariâncias.

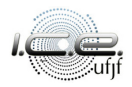

- **■** Distância de Cook, mede o efeito em  $\hat{\beta}$ ;
- **□** Dfbetas, mede o efeito em  $\hat{\beta}_m$ , *m* = 1, 2, . . . , *p*;
- Dffits, mede o efeito em  $\hat{Y}_{\ell}$ ,  $\ell = 1, 2, \ldots, n;$
- Covratio, mede o efeito na matriz de covariâncias.

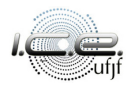

# A **distância de Cook** [\(Cook, 1977,](#page-63-0) [1979\)](#page-63-1) serve para analisar o quão bem o modelo ajusta a observação Y*`* e quão a observação está distante do conjunto de dados.

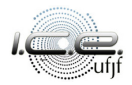

$$
D_{\ell} = \frac{(\widehat{\beta}_{(\ell)} - \widehat{\beta})^{\top} (\mathbf{X}^{\top} \mathbf{X})(\widehat{\beta}_{(\ell)} - \widehat{\beta})}{pQMRes} = \frac{r_{\ell}^{2}}{p} \frac{h_{\ell \ell}}{1 - h_{\ell \ell}}.
$$

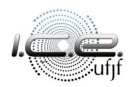

$$
D_{\ell} = \frac{(\widehat{\beta}_{(\ell)} - \widehat{\beta})^{\top} (\mathbf{X}^{\top} \mathbf{X})(\widehat{\beta}_{(\ell)} - \widehat{\beta})}{pQMRes} = \frac{r_{\ell}^{2}}{p} \frac{h_{\ell \ell}}{1 - h_{\ell \ell}}.
$$

Um valor será considerado influente se  $D_\ell > 1$ .

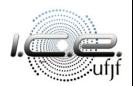

$$
D_{\ell} = \frac{(\widehat{\beta}_{(\ell)} - \widehat{\beta})^{\top} (\mathbf{X}^{\top} \mathbf{X})(\widehat{\beta}_{(\ell)} - \widehat{\beta})}{pQMRes} = \frac{r_{\ell}^{2}}{p} \frac{h_{\ell \ell}}{1 - h_{\ell \ell}}.
$$

Um valor será considerado influente se D*` >* 1. A distância de Cook pode

ser utilizada para verificar a influência conjunta de observações.

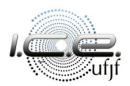

$$
D_{\ell} = \frac{(\widehat{\beta}_{(\ell)} - \widehat{\beta})^{\top} (\mathbf{X}^{\top} \mathbf{X})(\widehat{\beta}_{(\ell)} - \widehat{\beta})}{pQMRes} = \frac{r_{\ell}^{2}}{p} \frac{h_{\ell \ell}}{1 - h_{\ell \ell}}.
$$

Um valor será considerado influente se D*` >* 1. A distância de Cook pode ser utilizada para verificar a influência conjunta de observações.

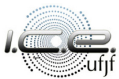

$$
\mathsf{Dfbetaas}_{m,\ell} = \frac{\hat{\beta}_m - \hat{\beta}_{m(\ell)}}{\sqrt{S_{(\ell)}^2 c_{mm}}},
$$

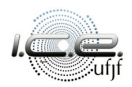

$$
\mathsf{Dfbetaas}_{m,\ell} = \frac{\hat{\beta}_m - \hat{\beta}_{m(\ell)}}{\sqrt{S_{(\ell)}^2 c_{mm}}},
$$

em que  $\hat{\beta}_{m(\ell)}$  é o *m*-ésimo coeficiente estimado, quando a *l*-ésima observação é removida.

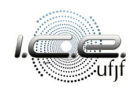

$$
\mathsf{Dfbetaas}_{m,\ell} = \frac{\hat{\beta}_m - \hat{\beta}_{m(\ell)}}{\sqrt{S_{(\ell)}^2 c_{mm}}},
$$

em que  $\hat{\beta}_{m(\ell)}$  é o *m*-ésimo coeficiente estimado, quando a *l*-ésima observa- $\bm{\varphi}$ ão é removida. Um valor será considerado influente se Dfbetas $_{m,\ell} > 2/2$ n.

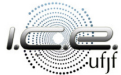

$$
\mathsf{Dfbetaas}_{m,\ell} = \frac{\hat{\beta}_m - \hat{\beta}_{m(\ell)}}{\sqrt{S_{(\ell)}^2 c_{mm}}},
$$

em que  $\hat{\beta}_{m(\ell)}$  é o *m*-ésimo coeficiente estimado, quando a *l*-ésima observação é removida. Um valor será considerado influente se Dfbetas $_{m,\ell} > 2/$ √  $\overline{n}$ .

$$
\text{Dffits}_{\ell} = \frac{\hat{Y}_{\ell} - \hat{Y}_{(\ell)}}{\sqrt{S_{(\ell)}^2 h_{\ell\ell}}}.
$$

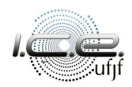

$$
\text{Dffits}_{\ell} = \frac{\hat{Y}_{\ell} - \hat{Y}_{(\ell)}}{\sqrt{S_{(\ell)}^2 h_{\ell\ell}}}.
$$

Um valor será considerado influente se Dffits $\ell > 2\sqrt{p/n}$ .

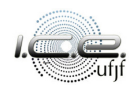

$$
\mathsf{Dffits}_{\ell} = \frac{\hat{Y}_{\ell} - \hat{Y}_{(\ell)}}{\sqrt{S_{(\ell)}^2 h_{\ell\ell}}}.
$$

 $\sf Um$  valor será considerado influente se  $\sf{Diffits}_\ell > 2\sqrt{\rho/n}$ . Dfbetas e Dffits

são medidas equivalentes, ver [Montgomery et al. \(2021\)](#page-63-3).

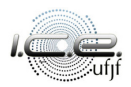

$$
\mathsf{Dffits}_{\ell} = \frac{\hat{Y}_{\ell} - \hat{Y}_{(\ell)}}{\sqrt{S_{(\ell)}^2 h_{\ell\ell}}}.
$$

Um valor será considerado influente se Dffits $_\ell > 2\sqrt{\rho/n}$ . Dfbetas e Dffits

são medidas equivalentes, ver [Montgomery et al. \(2021\)](#page-63-3).

#### A **Covratio** traz informações sobre a precisão geral da estimativa. Esta

medida é calculada da seguinte forma:

$$
\text{Covratio}_{\ell} = \frac{|(\mathbf{X}_{\ell}^{\top} \mathbf{X}_{\ell})^{-1} S_{(\ell)}^2|}{|(\mathbf{X}^{\top} \mathbf{X})^{-1} \text{QMRes}|} = \left[\frac{S_{(\ell)}^2}{\text{QMRes}}\right]^p \frac{h_{\ell \ell}}{1 - h_{\ell \ell}}.
$$

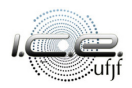

A **Covratio** traz informações sobre a precisão geral da estimativa. Esta medida é calculada da seguinte forma:

$$
\text{Covratio}_{\ell} = \frac{|(\boldsymbol{X}_{\ell}^{\top}\boldsymbol{X}_{\ell})^{-1}S_{(\ell)}^{2}|}{|(\boldsymbol{X}^{\top}\boldsymbol{X})^{-1}\text{QMRes}|} = \left[\frac{S_{(\ell)}^{2}}{\text{QMRes}}\right]^{p}\frac{h_{\ell\ell}}{1-h_{\ell\ell}}.
$$

Se Covratio*` >* 1, a *`*-ésima observação melhora a precisão do modelo mas, se Covratio*` <* 1, ocorrerá o contrário.

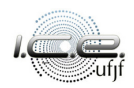

A **Covratio** traz informações sobre a precisão geral da estimativa. Esta medida é calculada da seguinte forma:

$$
\text{Covratio}_{\ell} = \frac{|(\boldsymbol{X}_{\ell}^{\top}\boldsymbol{X}_{\ell})^{-1}S_{(\ell)}^2|}{|(\boldsymbol{X}^{\top}\boldsymbol{X})^{-1}\text{QMRes}|} = \left[\frac{S_{(\ell)}^2}{\text{QMRes}}\right]^p\frac{h_{\ell\ell}}{1-h_{\ell\ell}}.
$$

Se Covratio*` >* 1, a *`*-ésima observação melhora a precisão do modelo mas, se Covratio*` <* 1, ocorrerá o contrário. Uma alternativa é utilizar 1 + 3p*/*n e 1 − 3p*/*n como pontos de corte.

A **Covratio** traz informações sobre a precisão geral da estimativa. Esta medida é calculada da seguinte forma:

$$
\text{Covratio}_{\ell} = \frac{|(\boldsymbol{X}_{\ell}^{\top}\boldsymbol{X}_{\ell})^{-1}S_{(\ell)}^2|}{|(\boldsymbol{X}^{\top}\boldsymbol{X})^{-1}\text{QMRes}|} = \left[\frac{S_{(\ell)}^2}{\text{QMRes}}\right]^p\frac{h_{\ell\ell}}{1-h_{\ell\ell}}.
$$

Se Covratio<sub>l</sub> > 1, a *l*-ésima observação melhora a precisão do modelo mas, se Covratio*` <* 1, ocorrerá o contrário. Uma alternativa é utilizar 1 + 3p*/*n e 1 − 3p*/*n como pontos de corte.

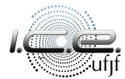

Uma vez que foi identificado observações influentes, elas poderão ser removidas caso sejam um erro de mensuração ou não pertençam a população de interesse. Caso contrário, elas deverão ser mantidas e a adoção de técnicas robustas é necessária,

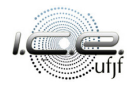

Uma vez que foi identificado observações influentes, elas poderão ser removidas caso sejam um erro de mensuração ou não pertençam a população de interesse. Caso contrário, elas deverão ser mantidas e a adoção de técnicas robustas é necessária, por exemplo, metodologias que ponderam as observações.

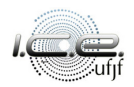

Uma vez que foi identificado observações influentes, elas poderão ser removidas caso sejam um erro de mensuração ou não pertençam a população de interesse. Caso contrário, elas deverão ser mantidas e a adoção de técnicas robustas é necessária, por exemplo, metodologias que ponderam as observações.

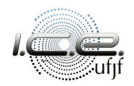

## <span id="page-50-0"></span>Roteiro

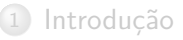

[Pontos de alavanca](#page-15-0)

[Pontos influentes](#page-23-0)

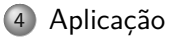

5 [Referências bibliográficas](#page-62-0)

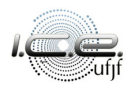

[\(Montgomery et al., 2021,](#page-63-3) p. 180) Uma empresa de energia investiga a relação entre a demanda no horário de pico (Y, em kW) e total de energia  $(x_2,$  em kWh) utilizada durante o mês de agosto, com o gráfico de dispersão apresentado na Figura [1.](#page-54-0)

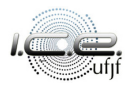

[\(Montgomery et al., 2021,](#page-63-3) p. 180) Uma empresa de energia investiga a relação entre a demanda no horário de pico (Y , em kW) e total de energia  $(x<sub>2</sub>)$ , em kWh) utilizada durante o mês de agosto, com o gráfico de dispersão **apresentado na Figura [1.](#page-54-0)** Após o ajuste dos dados, nós temos o seguinte modelo estimado,

$$
\hat{Y}_{\ell}=-0.831+0.004x_{\ell2},
$$

 $\ell = 1, 2, \ldots, 53.$ 

[\(Montgomery et al., 2021,](#page-63-3) p. 180) Uma empresa de energia investiga a relação entre a demanda no horário de pico (Y , em kW) e total de energia  $(x<sub>2</sub>)$ , em kWh) utilizada durante o mês de agosto, com o gráfico de dispersão apresentado na Figura [1.](#page-54-0) Após o ajuste dos dados, nós temos o seguinte modelo estimado,

$$
\hat{Y}_\ell = -0.831 + 0.004 x_{\ell 2},
$$

 $\ell = 1, 2, \ldots, 53.$ 

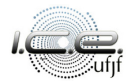

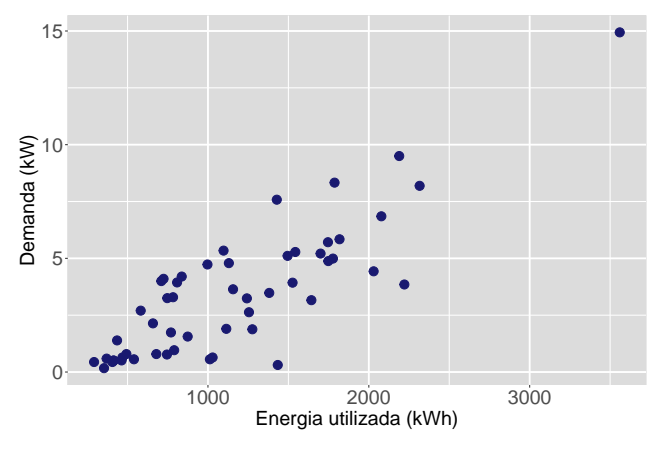

<span id="page-54-0"></span>Figura 1: Gráfico de dispersão.

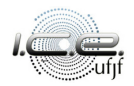

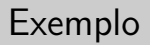

Nós temos também que:

Tabela 1: Estimativas do parâmetros.

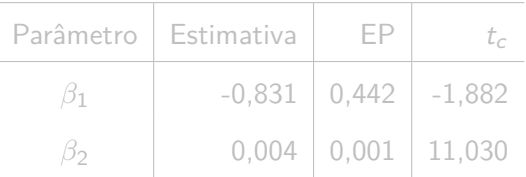

Região crítica, para  $\alpha = 5\%$ :  $|t_c| > 2,008$ , com QMRes = 2,488.

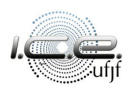

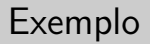

Nós temos também que:

ł,

Tabela 1: Estimativas do parâmetros.

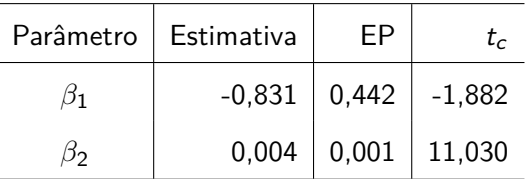

Região crítica, para  $\alpha = 5\%$ :  $|t_c| > 2,008$ , com QMRes = 2,488.

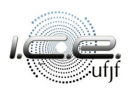

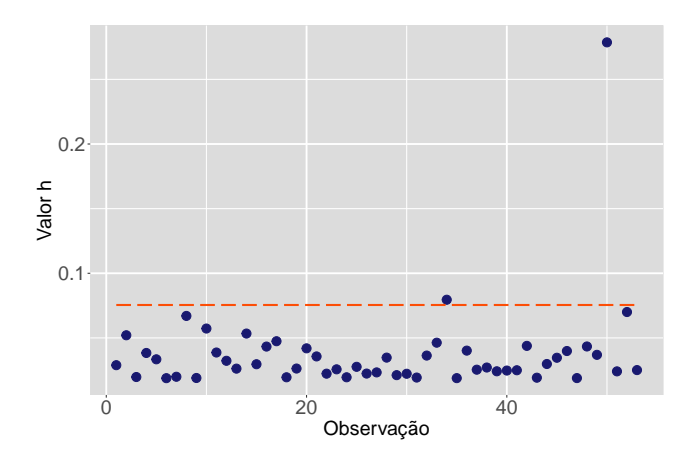

Figura 2: Gráfico de alavanca.

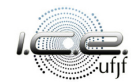

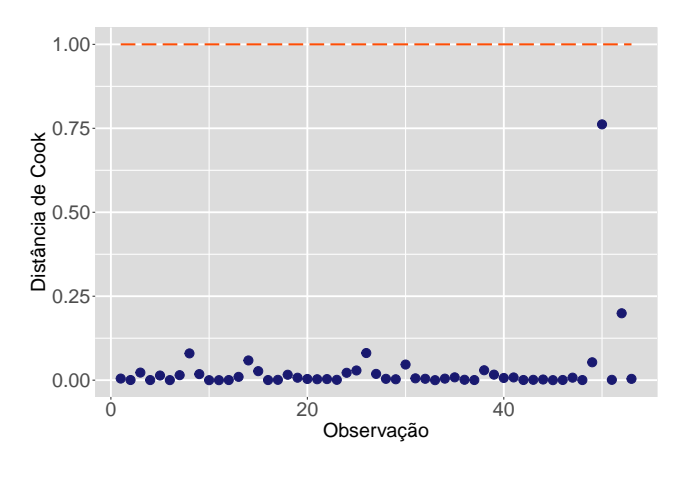

Figura 3: Distância de Cook.

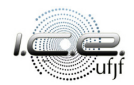

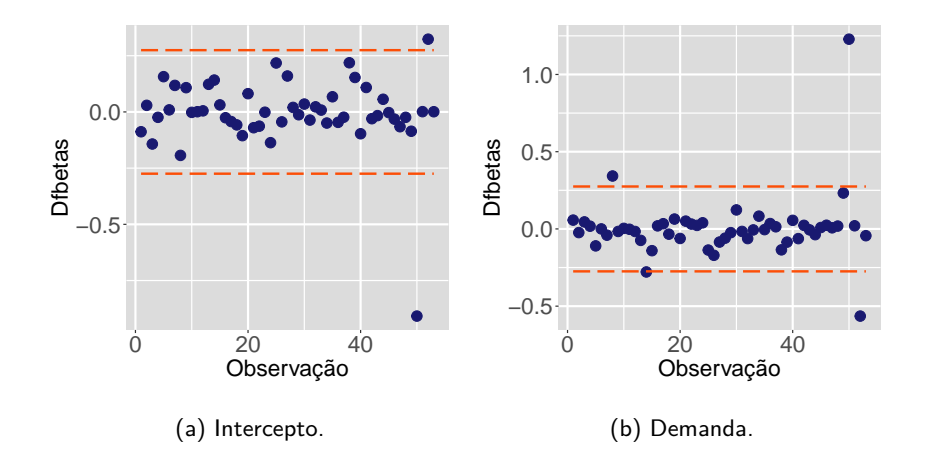

Figura 4: Dfbetas.

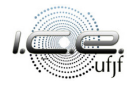

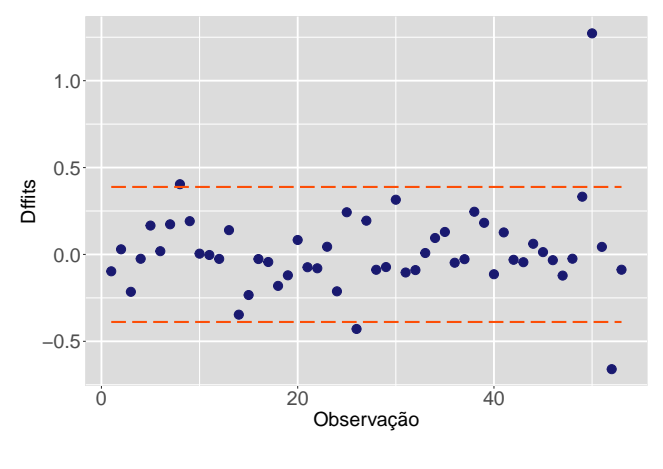

Figura 5: Dffits.

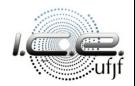

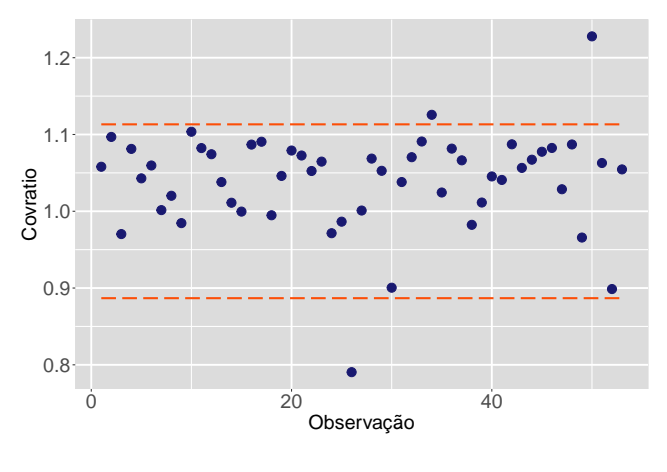

Figura 6: Covratio.

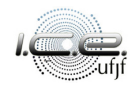

## <span id="page-62-0"></span>Roteiro

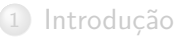

- [Pontos de alavanca](#page-15-0)
- [Pontos influentes](#page-23-0)
- 4 [Aplicação](#page-50-0)

#### 5 [Referências bibliográficas](#page-62-0)

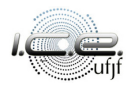

- <span id="page-63-2"></span><span id="page-63-0"></span>Belsley, D. A., Kuh, E. e Welsch, R. E. (1980), Regression Diagnostics: Identifying Influential Data and Sources of Collinearity, Wiley, New York. Cook, R. D. (1977), 'Detection of influential observation in linear regression', Technometrics **19**(1), 15–18.
- <span id="page-63-1"></span>Cook, R. D. (1979), 'Influential observations in linear regression', Journal of the American Statistical Association **74**(365), 169–174.

<span id="page-63-3"></span>Montgomery, D. C., Peck, E. A. e Vining, G. G. (2021), Introduction to

linear regression analysis, 6th edn, Wiley, New York.

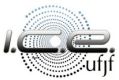

## **Obrigado!**

<span id="page-64-0"></span> $\boxtimes$  tiago.magalhaes@ufjf.br

*I* ufjf.br/tiago\_magalhaes

#### $\bullet$  Departamento de Estatística, Sala 319

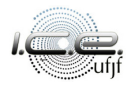